# **EOP - Tâche #35140**

Scénario # 11192 (Terminé (Sprint)): Faire une tache admin pour supprimer proprement les devoirs en début d'année

# **Test**

08/12/2022 17:14 - Laurent Gourvenec

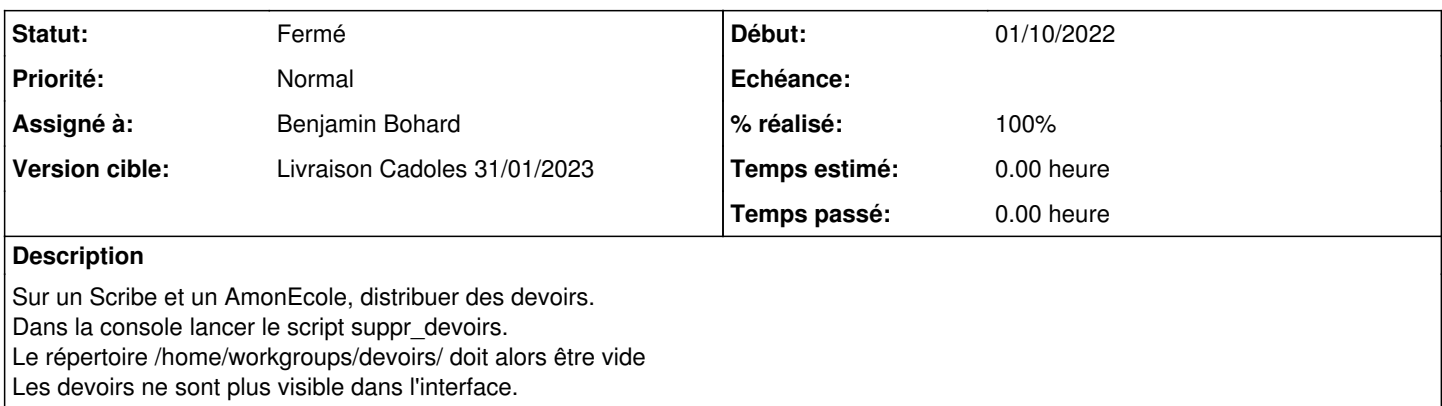

#### **Historique**

#### **#1 - 13/12/2022 11:31 - Benjamin Bohard**

*- Statut changé de Nouveau à En cours*

# **#2 - 13/12/2022 11:31 - Benjamin Bohard**

*- Assigné à mis à Benjamin Bohard*

# **#3 - 14/12/2022 10:58 - Benjamin Bohard**

*- Statut changé de En cours à Résolu*

*- % réalisé changé de 0 à 100*

# **#4 - 16/01/2023 17:19 - Klaas TJEBBES**

*- Statut changé de Résolu à Fermé*

*- Restant à faire (heures) mis à 0.0*